# Technical Report 12:02 Statistics Group, School of Mathematics University of Bristol, UK Simulation Study Comparing Two Tests of Second-order Stationarity and Confidence Intervals for Localized Autocovariance

G. P. Nason

July 4th 2012

#### Abstract

This report compares two tests of second-order stationarity through simulation. It also provides several examples of localised autocovariances and their approximate confidence intervals on different real and simulated data sets. An empirical verification of an asymptotic Gaussianity result is also demonstrated. The commands use to produce figures in a companion paper are also described.

# 1 Introduction

This report is a companion to the article Nason (2013).

This technical report contains two sets of simulation studies. The first set concerns the performance of two different tests of second-order stationarity described in Section [2.](#page-1-0) The second set examines confidence intervals for a particular form of localized autocovariance in Section [3](#page-5-0) and also provides an empirical justification of approximate normality of a statistic defined in the companion paper. Finally, Section [4](#page-21-0) provides R commands for the locits package (which implements the new ideas in the companion paper) showing how the figures were produced in the companion paper.

In the following we refer to the Priestley-Subba Rao (1969) test as PSR and the test introduced in the companion paper, the Haar wavelet on wavelet spectrum test, as HWTOS.

Further explanation appears in the sections below, however the main conclusions of this report concerning the tests are:

- 1. the HWTOS tends to be more conservative than PSR, but not always;
- 2. for light-tailed noise the HWTOS's empirical size tends to be less than its nominal size, whereas the PSR tests tend to be slightly above;
- 3. for heavy-tailed data the PSR test does not perform well, giving many false positives by rejecting the null hypothesis erroneously about 60% of the time for all models we tried. By comparison the HWTOS tests have much better empirical size values, although greater than their nominal size.
- 4. The PSR test has problems (empirical size of about  $12\%$ ) for an AR(1) process with AR parameter of 0.9. Similarly, the HWTOS tests have problems (empirical size of about 20%) for an  $AR(1)$  process with parameter  $-0.9$ .
- 5. Sometimes PSR is much more powerful than HWTOS and vice versa, sometimes both tests do not have much power to detect particular nonstationary alternatives and sometimes both have excellent power. As expected power depends on the alternative and the sample size.

# <span id="page-1-0"></span>2 Tests of Stationarity

The two tests are the Priestley-Subba Rao test of stationarity implemented by the stationarity function in the fractal package in R and (ii) the test of stationarity obtained by examining the Haar wavelet coefficients of an evolutionary wavelet spectrum estimate modelled by locally stationary wavelet processes, implemented in the hwtos2 function and introduced by the companion paper. We augment the HWTOS test with two forms of multiple comparison control: FDR and Bonferonni and, as such, refer to two tests.

For both cases we are concerned with a given time series  $x_t$  for  $t = 1, \ldots, T$  which is a realisation from a stochastic process  $\{X_t\}_{t\in\mathbb{Z}}$ . The null hypothesis that we wish to test concerning  $X_t$  is  $H_0$ : the process is stationary versus  $H_A$ : it is not!

## 2.1 Evaluation of statistical size

In this section we provide simulation evidence of the empirical statistical size of the various stationarity tests. Recall that the size of a hypothesis test is  $\gamma = \mathbb{P}(\text{Reject } H_0|H_0)$ . To empirically evaluate this we first set a nominal size in our test procedure  $\gamma = 0.05$ . (Note that  $\alpha$  is often used as the symbol for size but here we used  $\gamma$  and  $\alpha$  is reserved for the parameter of an AR(1) model.) Then we run the testing procedure on  $N$  realisations from a known stationary model and count how many times the test rejects the null hypothesis, R. The empirical size of the test is then given by  $R/N$ . A test is conservative if  $R/N < \gamma$  and conservative tests are generally thought of as desirable and not given to reporting false positives.

The various stationary models that we have considered are:

- S1 iid standard normal;
- S2  $AR(1)$  model with AR parameter of 0.9 with standard normal innovations;
- S3 As S2 but with AR parameter of  $-0.9$ ;
- S4 MA(1) model with parameter of 0.8;
- S5 As S4 but with parameter of  $-0.8$ .
- S6 ARMA(1, 0, 2) with AR parameter of -0.4, and MA parameters of  $(-0.8, 0.4)$ .
- S7 AR(2) with AR parameters of  $\alpha_1 = 1.385929$  and  $\alpha_2 0.9604$ . The roots associated with the auxiliary equation, (see Chatfield, *The Analysis of Time Series*, book) are  $\beta_1 = \bar{\beta_2} = 0.98e^{i\pi/4}$ . This process is stationary, but close to the 'unit root': a 'rough' stochastic process with spectral peak near  $\pi/4$ .

The empirical size values are given in Table [1,](#page-2-0) these are all computed over  $N = 1000$  realisations with a sample size of  $T = 512$  for the realization.

<span id="page-2-0"></span>

| Model          |      | PSR HWTOS (Bon) HWTOS (FDR) |      |
|----------------|------|-----------------------------|------|
| S <sub>1</sub> | 5.6  | 4.3                         | 4.3  |
| S <sub>2</sub> | 12.4 | 4.0                         | 4.7  |
| S <sub>3</sub> | 6.2  | 20.3                        | 20.5 |
| S <sub>4</sub> | 6.0  | 3.4                         | 3.8  |
| S <sub>5</sub> | 6.5  | 0.7                         | 0.7  |
| S <sub>6</sub> | 7.5  | 0.1                         | 0.1  |
| S7             | 23.9 | 7.3                         | 7.4  |

Table 1: Empirical size estimates (%) for stationary models with nominal size of  $5\%$ 

### 2.2 Further investigation of S3

In the previous section the empirical size values from the S3 model were about 20% for the Haar wavelet based test of stationarity, even the Priestley-Subba Rao test has a estimated power at 6.2%, a full [1](#page-3-0).1% above the nominal. What is going on? Figure 1 shows a realisation from the  $AR(1)$ process with parameter of  $\alpha = -0.9$  and this indicates what might be happening. The realisation in Figure [1](#page-3-0) clearly shows a kind of 'volatility clustering', which is reminiscent with what can happen with GARCH processes although, in this case, unlike GARCH, the regular autocorrelation is non-zero. The Haar wavelet test appears to be reading the volatility clustering as non-stationarity. However, one might well ask what a human would say if confronted with just Figure [1](#page-3-0) the local variance appears to be changing quite markedly and so we would submit that there is a strong chance that a human observer might regard the series at non-stationary or at least be suspicious.

Another thing to note is that about 17% of the occasions that the series was deemed non-stationary (out of the 20%) only *one* Haar wavelet coefficient out the 186 tested simultaneously each time was assessed to be significantly different from zero. So, in roughly 17% of cases one would probably practically say that the series is, in fact, very close to stationarity as a more markedly non-stationary series would result in many more Haar coefficients to be assessed as significant. Note, that for this AR process only 3% had two significant coefficients and only 0.2% had three significant coefficients and there were never more than three. Hence, the empirical size values are a bit of blunt instrument. In practice, we believe users will be more interested in the numbers of significant Haar coefficients, where they are and maybe not pay too much attention to situations where very few coefficients are significant. This remains to be seen.

If  $\alpha = -0.8$  in an AR(1) model then the estimated size values are 5.0% for PSR, 3.7% for HWTOS(Bon) and 3.9% for HWTOS(FDR), so for this less extreme value of the AR parameter the HWTOS again becomes more conservative than PSR and we have the desirable characteristic of empirical size smaller than nominal size.

If  $\alpha = -0.99$  then the estimated size values are 7.3% for PSR and about 80% for the Haar wavelet tests. So, the empirical size for this extreme case for the Haar wavelet test is not good, but on further examination the largest number of significant Haar coefficients out the 186 tested each time is never more than 4. Indeed, about 34% involve one significant coefficient, 33% involve two, 12% involve three and only about 0.3% involve four. So, pragmatically, even for the extreme AR case the Haar test indicates that the series is very close to stationarity.

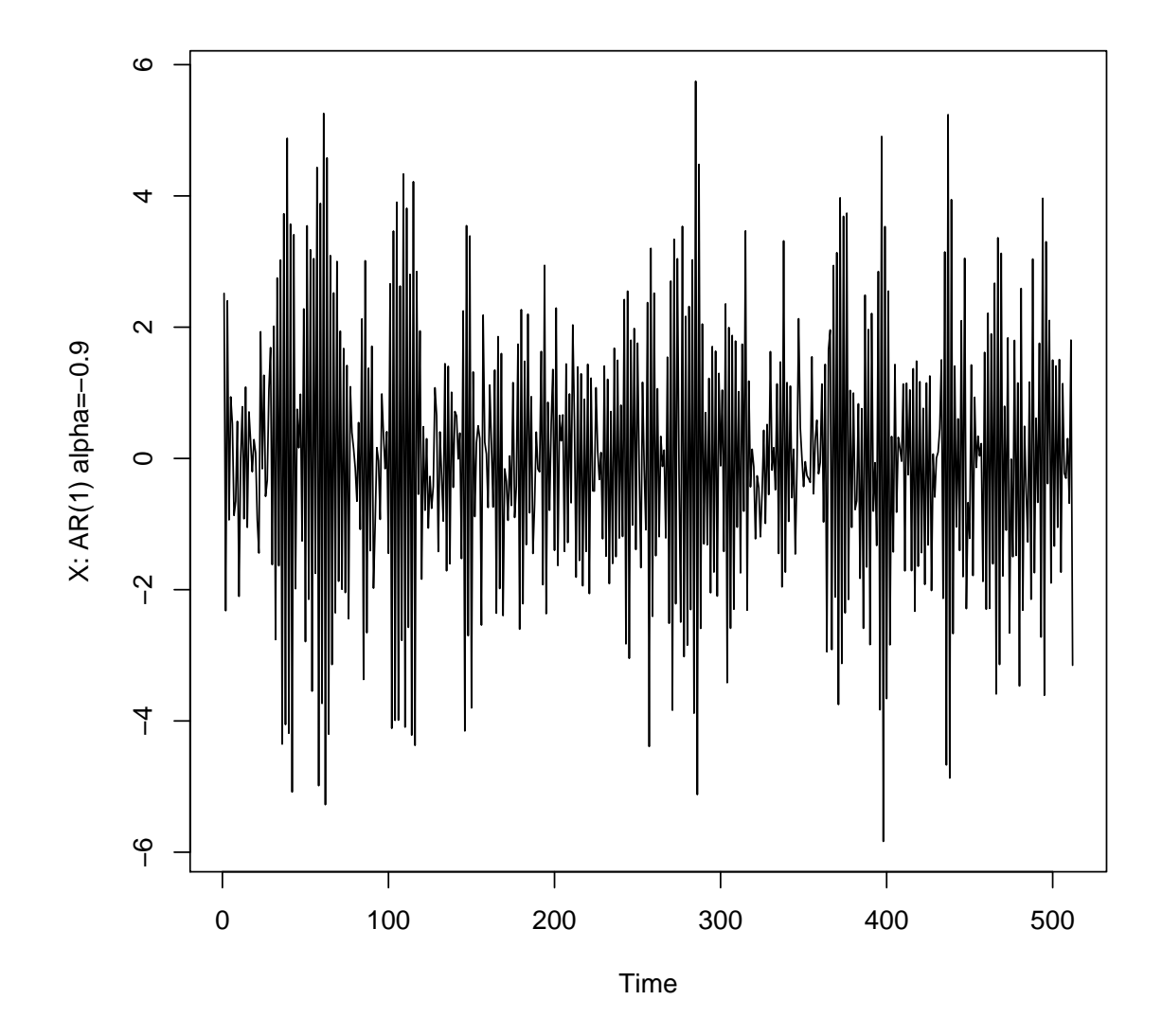

<span id="page-3-0"></span>Figure 1: Realization of stationary AR(1) process with AR parameter of -0.9

| Model            |      | PSR HWTOS (Bon) HWTOS (FDR) |      |
|------------------|------|-----------------------------|------|
| SHD1             | 43.8 | 7.3                         | 7.9  |
| SHD <sub>2</sub> | 48.9 | 5.8                         | 7.0  |
| SHD3             | 40.6 | 20.5                        | 20.8 |
| SHD4             | 44.5 | 7.1                         | 7.8  |
| SHD5             | 46.8 | 15                          | 19   |
| SHD <sub>6</sub> | 45.1 |                             | 12   |
|                  |      |                             |      |

Table 2: Simulated size estimates (%) for stationary exponential-tailed models with nominal size of 5%

<span id="page-4-0"></span>Table 3: Simulated size estimates  $(\%)$  for stationary t-distribution models with nominal size of 5%

SHD7 | 57.6 10.6 11.4

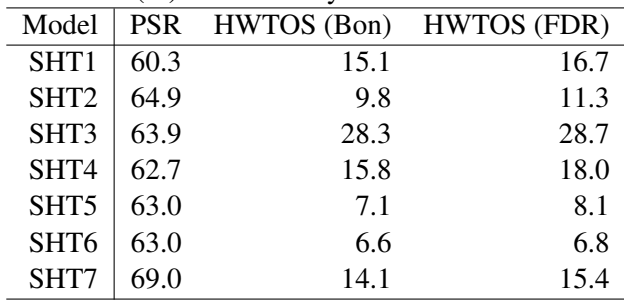

#### 2.3 Empirical size results for heavy tailed data

We still would like our test to perform well with heavy-tailed data and for it still to assess stationarity accurately. Data with heavy tails tends to cause the number of false positives to increase (i.e. detect non-stationarity when the series is, in fact, stationary). Hence, we repeat our empirical size analysis, but this time replace all the normal variates and/or innovations by samples from the (a) double-exponential distribution and (b) Student's-t distribution on four degrees of freedom. (This can be achieved in arima.sim in R through its rand.gen argument). We denote the new models by SHD1–SHD7 and SHT1–SHT7 respectively which are the same as S1–S7 but with heavy-tailed innovations. Note that the SHD models fall into the class of processes that adhere to the distributional constraints indicated in the companion paper (Assumption 3), but the SHT do not (and hence the latter are an extreme test of the methods).

The results in Table [3](#page-4-0) are interesting: both the HWTOS and PSR test's empirical size is greater than the nominal size of 5%. However, the PSR is much less robust than the HWTOS options. One could not recommend PSR for heavy-tailed observations, whereas HWTOS is a more realistic proposition (because if even if the series was stationary PSR will falsely reject the null hypothesis approximately 60% of the time).

### 2.4 Power Simulations

To explore statistical power we need to create nonstationary processes and then count the number of times each test decides a realisation is not stationary over multiple realisations. The models we choose are:

**P1** Time-varying AR model  $X_t = \alpha_t X_{t-1} + \epsilon_t$  with iid standard normal innovations and the AR

Table 4: Empirical power estimates (%) for models P1–P4 with nominal size of  $5\%$ 

<span id="page-5-1"></span>

| Model          |      | PSR HWTOS (Bon) HWTOS (FDR) |      |
|----------------|------|-----------------------------|------|
| P <sub>1</sub> | 37.2 | 99.7                        | 99.9 |
| P2             | 100  | 17.3                        | 19.2 |
| P <sub>3</sub> | 44.3 | 1.3                         | 1.3  |
| P <sub>4</sub> | 100  | 94.8                        | 97.8 |

parameter evolving linearly from 0.9 to -0.9 over the 512 observations.

- **P2** A LSW process based on Haar wavelets with spectrum  $S_i(z) = 0$  for  $j > 1$  and  $S_1(z) =$  $\frac{1}{4} - (z - \frac{1}{2})$  $\frac{1}{2}$ )<sup>2</sup> for  $z \in (0, 1)$ . This process is, of course, a time-varying moving average process.
- **P3** A LSW process based on Haar wavelets with spectrum  $S_j(z) = 0$  for  $j > 2$  and  $S_1(z)$  as for P2 and  $S_2(z) = S_1(z + \frac{1}{2})$  $\frac{1}{2}$ ) using periodic boundaries (for the construction of the spectrum only).
- **P4** A LSW process based on Haar wavelets with spectrum  $S_j(z) = 0$  for  $j = 2, j > 4$  and  $S_1(z) = 0$  $\exp\{-4(z-\frac{1}{2})\}$  $\frac{1}{2}$ )<sup>2</sup>,  $S_3(z) = S_1(z-\frac{1}{4})$  $(\frac{1}{4}), S_4(z) = S_1(z+\frac{1}{4})$  $\frac{1}{4}$ ) again assuming periodic boundaries.

The parameter profile for P1 and the spectra are associated with P2-P4 are plotted in Figure [2.](#page-6-0) A realisation from each of P1–P4 is shown in Figure [3.](#page-7-0)

Empirical power values for the PSR and Haar wavelet test can be found in Table [4.](#page-5-1) Once again, these are computed over  $N = 1000$  realisations and the nominal size of the test was 5%. The simulation results for power paint an interesting picture. Sometimes the HWTOS tests are good and the PSR is not (P1), sometimes PSR is good and HWTOS is not (P2), sometimes both are not that good (P3) and sometimes both are very good (P4).

Sample size is an important determining factor in power: increasing sample size should increase power of detection of alternatives. For example, with P2 which has a sample size of  $T = 512$  the HWTOS tests have fairly low powers of 17.3%/19.2% respectively. For  $T = 1024$  the tests are more powerful having powers of 70.7%/75.2% and for  $T = 2048$  the empirical powers are both 100%.

# <span id="page-5-0"></span>3 Localized Autocovariance

#### 3.1 Examples of Localized Autocovariance and CI computation

In this section we show some examples of the localised autocovariance and 95% confidence intervals. We start with four models and draw one realisation of length  $T = 512$  from each. The four models are:

AC1 IID standard normal random variables (stationary).

AC2 Stationary AR(1) process with AR parameter of 0.8.

- AC3 Time-varying  $AR(1)$  process with AR parameter ranging from 0.9 to -0.9 (same model as P1, above).
- AC4 Time-varying MA(1) process with MA parameter ranging from 1 to -1 over length of the series:  $X_t = Z_t + \beta_t Z_{t-1}.$

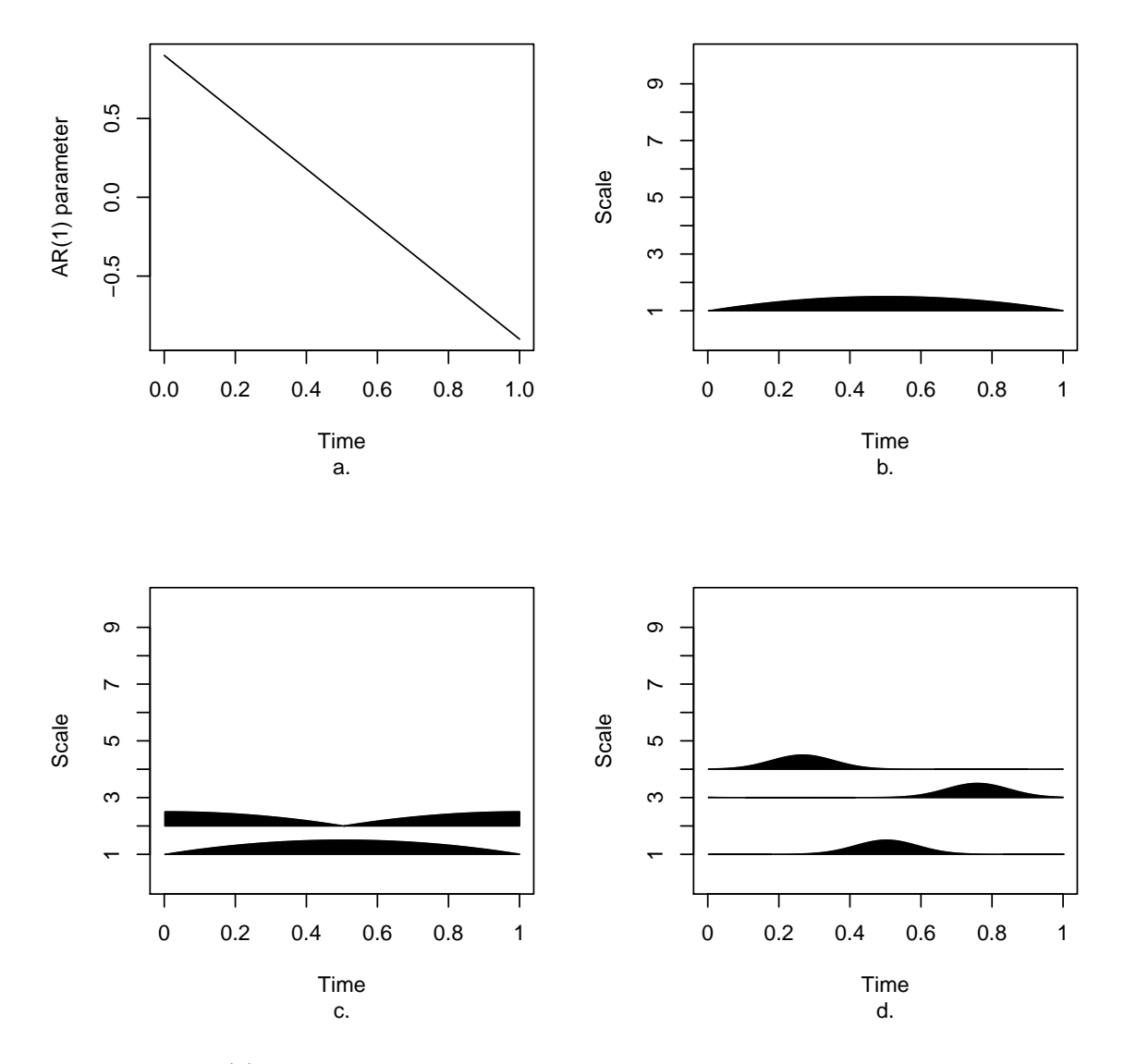

<span id="page-6-0"></span>Figure 2: *a.* AR(1) parameter as it varies over time for model P1. *b.– d.* evolutionary wavelet spectra underlying processes P2, P3 and P4 respectively.

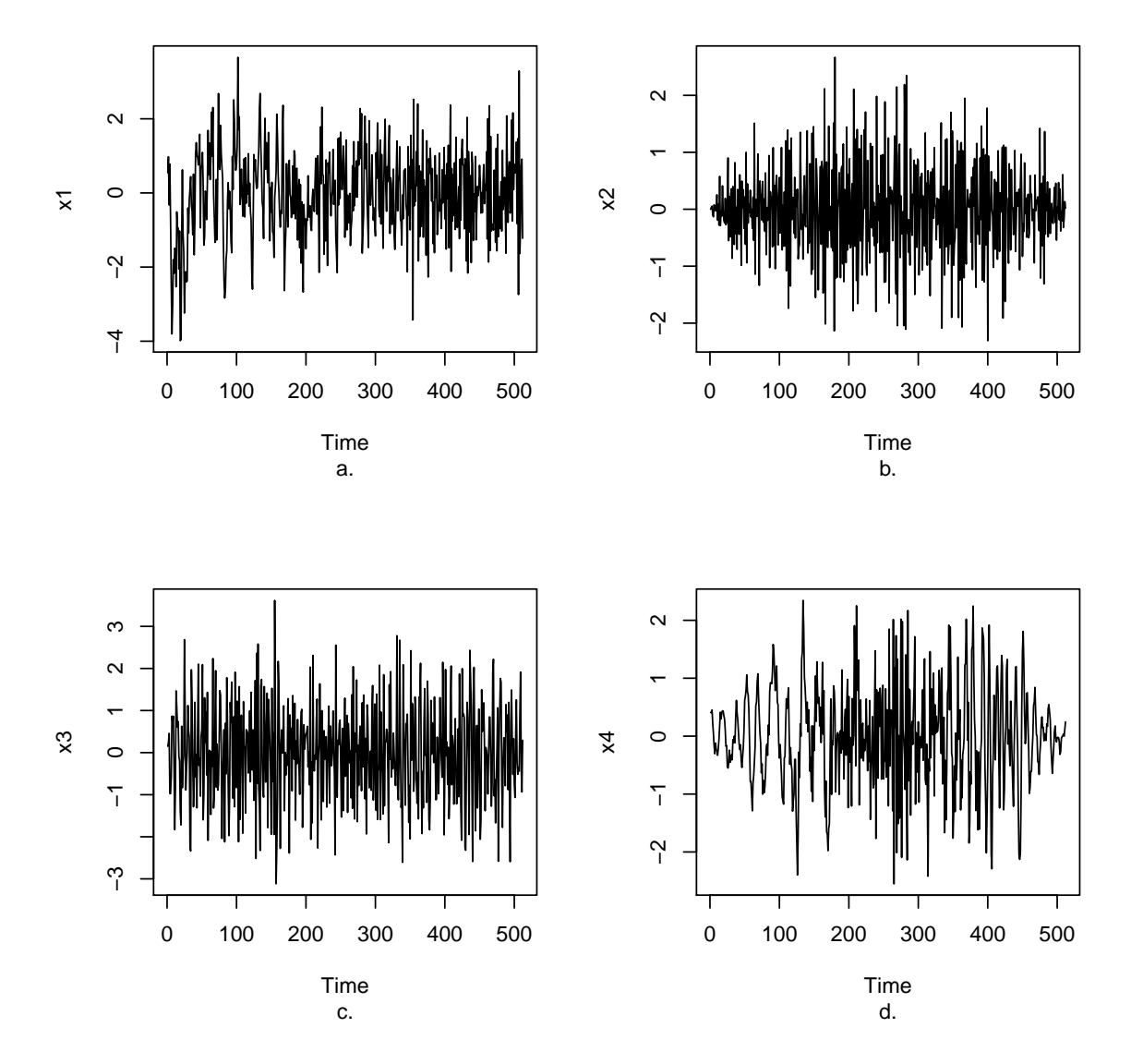

<span id="page-7-0"></span>Figure 3: *a.–d.* A single realisation from each of P1 thru P4 respectively.

All innovations are standard normal.

We then compute the localized autocovariance estimate  $\hat{c}(z, \tau)$  for  $z = 100/512$ , 200/512, 300/512, 400/512 in rescaled time. Hence, for each model we display a Figure with four localised autocovariance estimates: these are in Figures [4,](#page-9-0) [5,](#page-10-0) [6](#page-11-0) and [7.](#page-12-0)

Broadly speaking, Figure [4](#page-9-0) shows the correct kind of autocovariance plot for each local time point in that it is very near to one at lag zero, and very near zero for all other lags. The actual  $\hat{c}(z, 0)$  value is very close to 1 in plots b.–d. a bit further in plot a. but all of the 95% CI cover 1. The acfs at the other lags for the other time points are all very close to zero: the lag 1 CI always covers zero. However, it should be said that for a few of the acfs at some lags (notably plot a.) are very small, but their CIs do not cover zero.

Each of the plots in Figure [5](#page-10-0) look pretty reasonable to each arise from an  $AR(1)$  model.

Figure [6](#page-11-0) shows localised acf plots for a time-varying  $AR(1)$  model where the AR parameter varies smoothly from 0.9 to -0.9 over the period of the series. In each of the autocovariance plots the horizontal dashed line shows the value of the AR parameter at the particular time point. So, for plot a. in Figure [6](#page-11-0) the true value of the AR parameter is approximately 0.551 and the estimated  $\hat{c}(100/512, 1)$ is very close to that value and is easily covered by the associated CI. Plots *b. and c.* show similar things (albeit with different AR parameters). In plot *d.* the true value of the parameter is about -0.505, but the estimate is nearly -1.0 and the CI does not cover the true value.

Figure [7](#page-12-0) shows localised acf plots for a time-varying  $MA(1)$  model where the MA parameter varies from 1 to -1 over the length of the series. The horizontal lines show the value of the true lag 0 (variance) and lag 1 acfs, which are also changing over the length of the series. The CIs all cover the true values (at lags 0 and 1) apart from plot *a.* where the estimate underestimates the truth. Nearly all of the other lags look good (estimated near zero, and a CI which covers zero) apart from, again, plot *a.* where lags 7,8 and 9 appear to be significantly different from zero, but note, still very small.

#### 3.2 Asymptotic normality check

This section describes the results of simulations designed to check the asymptotic normality assumption for the  $\hat{c}(z, \tau)$  quantity. To do this we used models AC2 and AC3 and simulated the value of  $\hat{c}(z, \tau)$   $N = 1000$  times evaluated at  $z = 200/512$  for different values of  $T = 512, 1024, 2048$  and  $T = 4096.$ 

Figures [8](#page-13-0) to [11](#page-16-0) show density estimates for the  $\hat{c}(200/512, \tau)$  values for  $\tau = 0, 1, 2, 3$  and, in each figure, for four different realisation sizes  $T = 512, 1024, 2048$  and 4096 with the realisations coming from a stationary AR(1) model with  $\alpha = 0.8$ . The vertical dotted line in each plot is the theoretical parameter. Even the plot for  $T = 512$  in each case does not look too far from normal and would be at least tenable to use its variance for the basis of a confidence interval. In each plot one can see that as the sample size increases the density estimate of the relevant  $\hat{c}$  exhibits far less skew, less kurtosis, less biased and hence suggests that the asymptotic normal assumption is tenable.

Figures [12](#page-17-0) to [15](#page-20-0) provide additional evidence for the asymptotic normality but using a nonstationary TVAR(1) model selected at the particular time point  $z^* = 200/512$ . The equivalent AR(1) parameter at this time point is 0.199.

All the density estimates were produced with the density () function in R with default arguments.

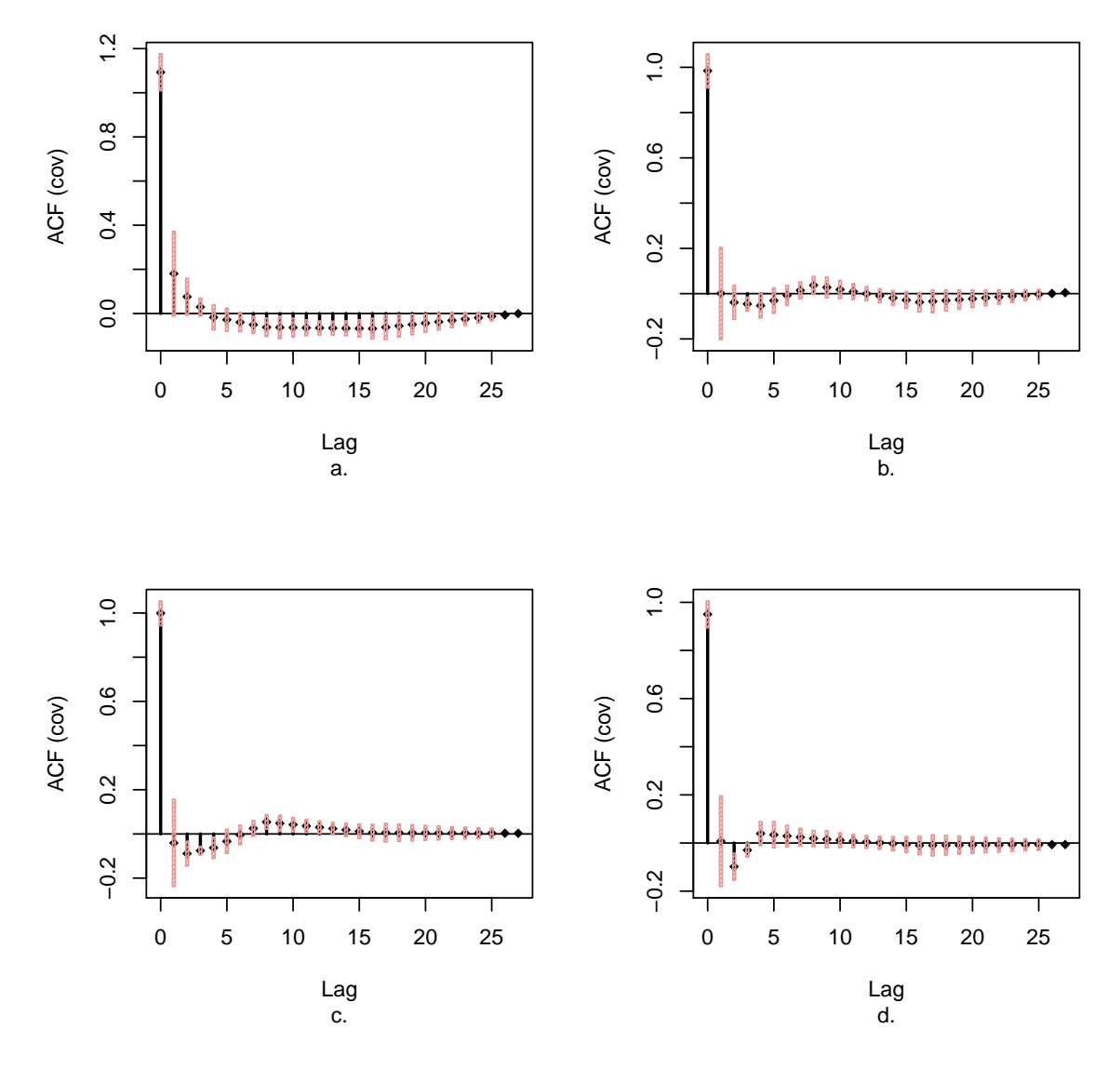

<span id="page-9-0"></span>Figure 4: Localized autocovariance estimates from a single realisation from stationary model AC1. Plots *a.* to *d.* correspond to localizing at (rescaled) times of 100/512, 200/512, 300/512, 400/512 respectively.

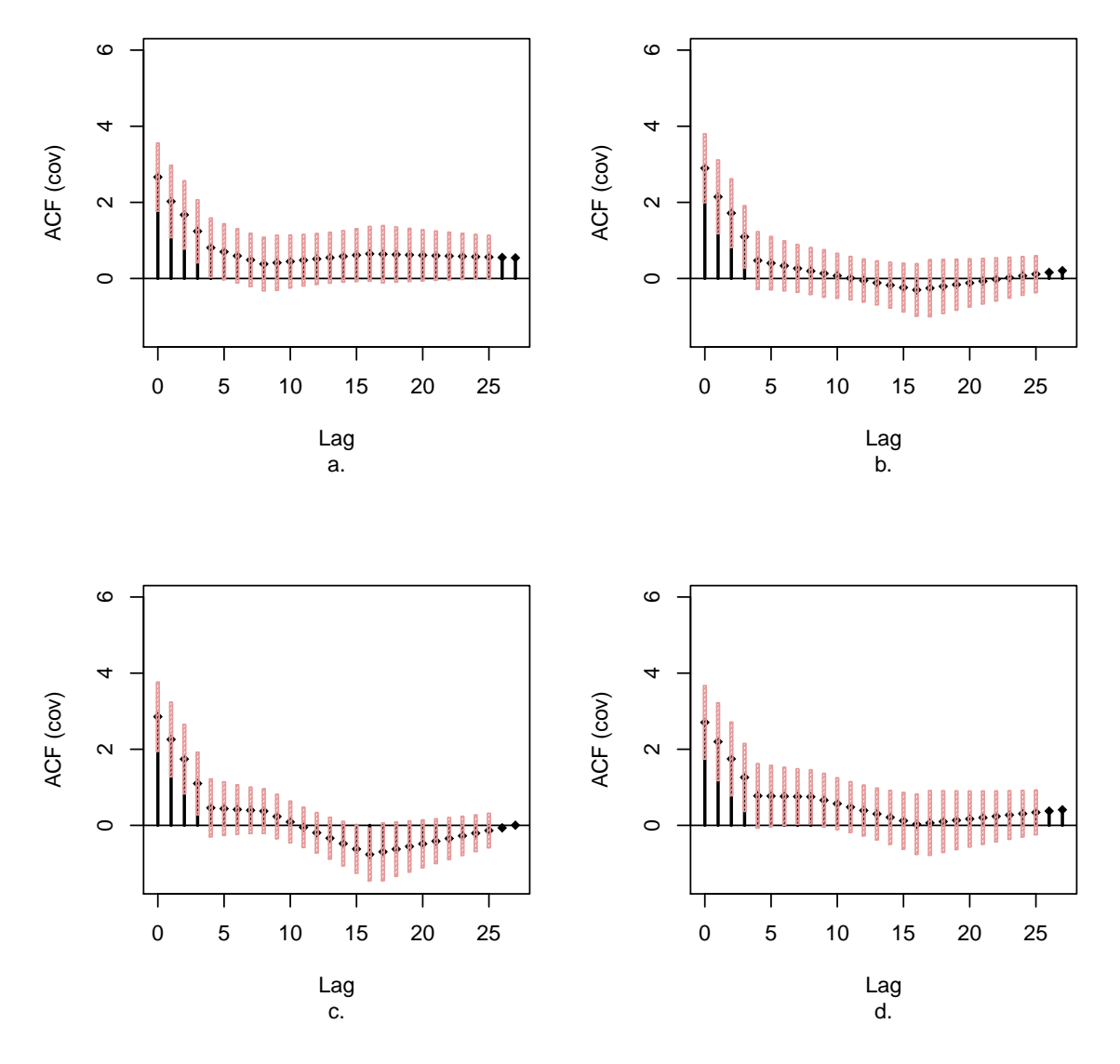

<span id="page-10-0"></span>Figure 5: Localized autocovariance estimates from a single realisation from stationary model AC2. Plots *a.* to *d.* correspond to localizing at (rescaled) times of 100/512, 200/512, 300/512, 400/512 respectively.

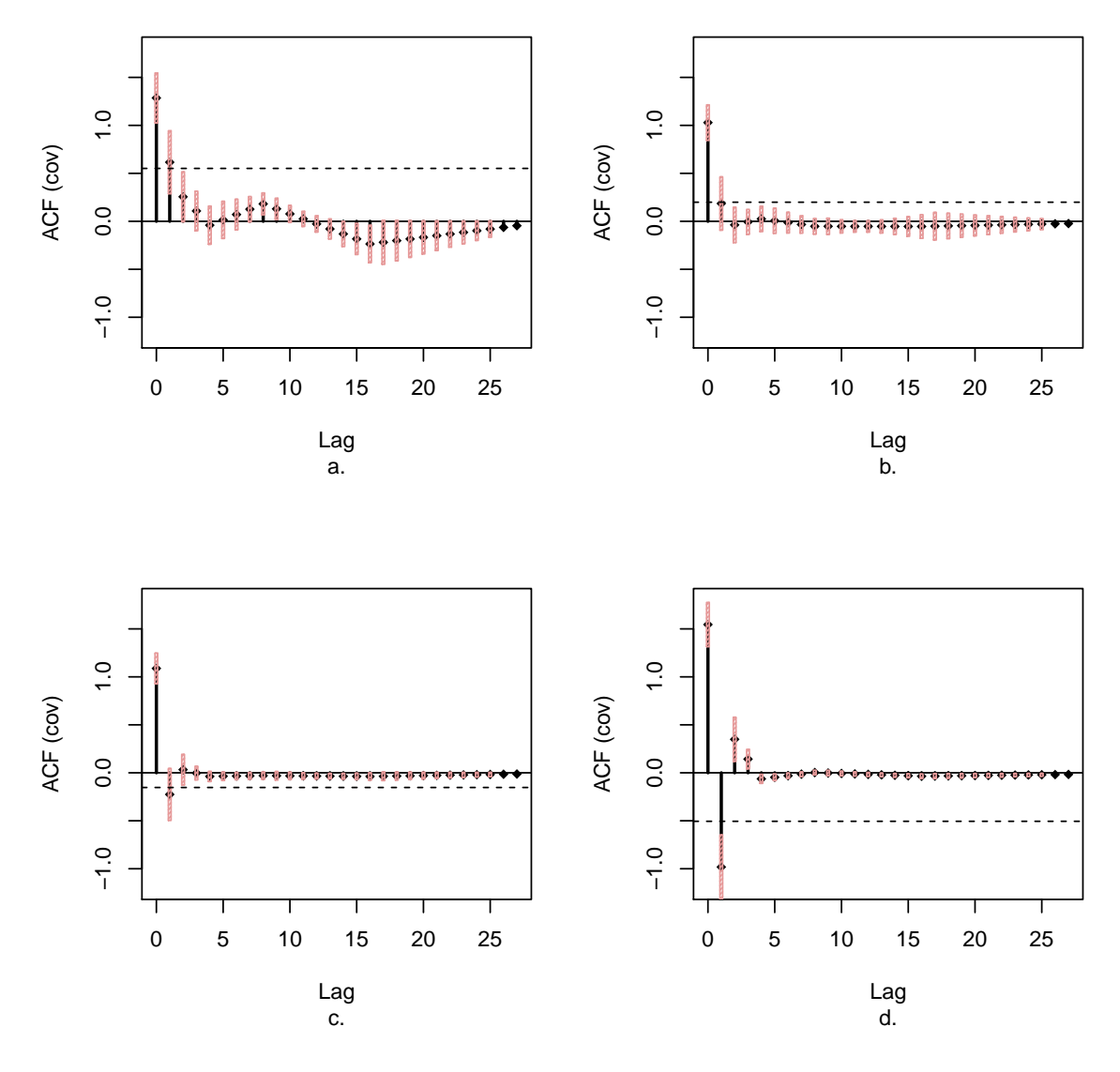

<span id="page-11-0"></span>Figure 6: Localized autocovariance estimates from a single realisation from nonstationary model AC3. Plots *a.* to *d.* correspond to localizing at (rescaled) times of 100/512, 200/512, 300/512, 400/512 respectively. The horizontal dashed line in each figure corresponds to the true value of the AR parameter at that time point

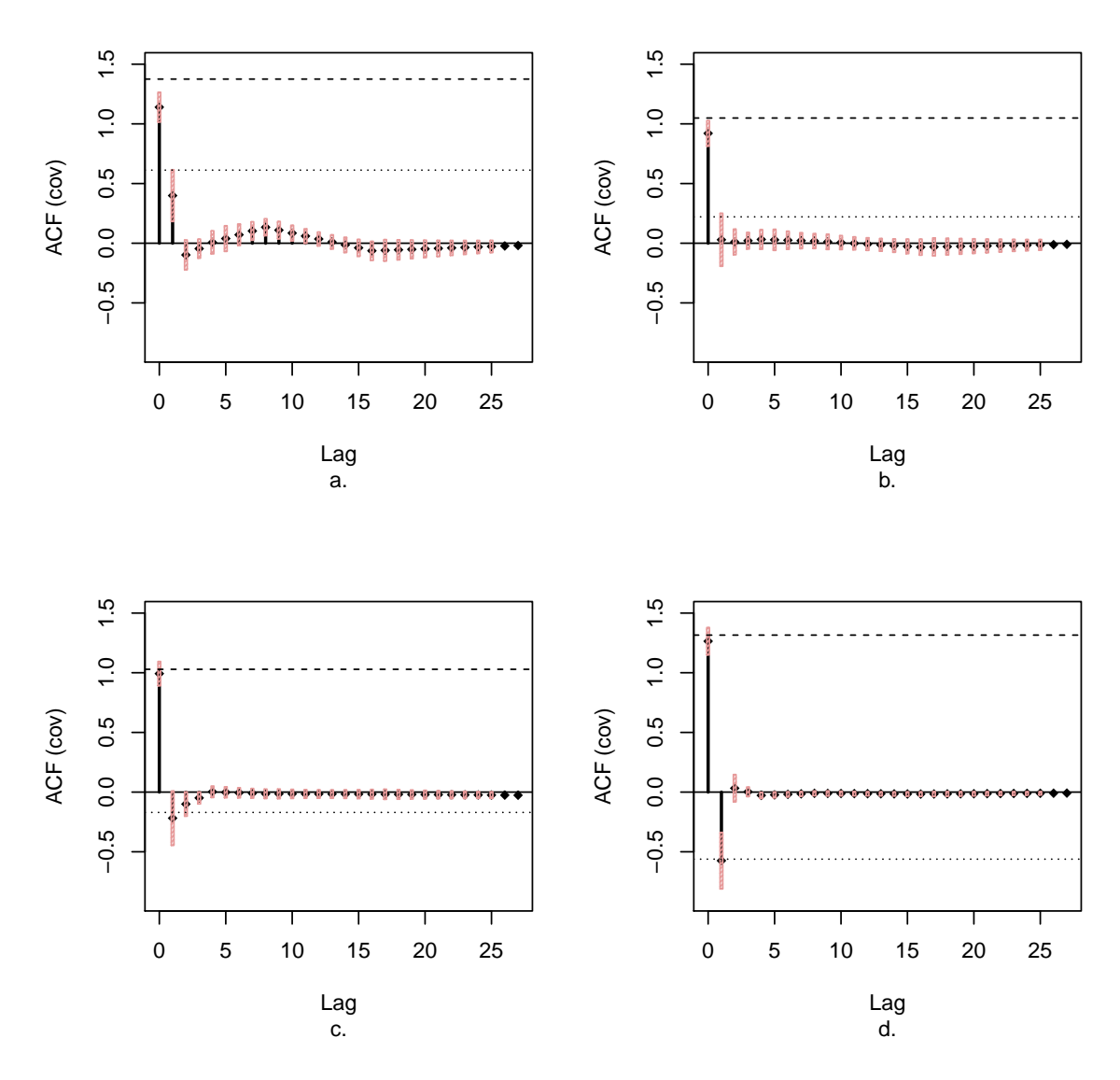

<span id="page-12-0"></span>Figure 7: Localized autocovariance estimates from a single realisation from nonstationary model AC4. Plots *a.* to *d.* correspond to localizing at (rescaled) times of 100/512, 200/512, 300/512, 400/512 respectively. The horizontal dashed line corresponds to the true variance (lag 0 acf) of the process at that time point. The horizontal dotted line corresponds to the true values of the lag-1 coefficient at that point.

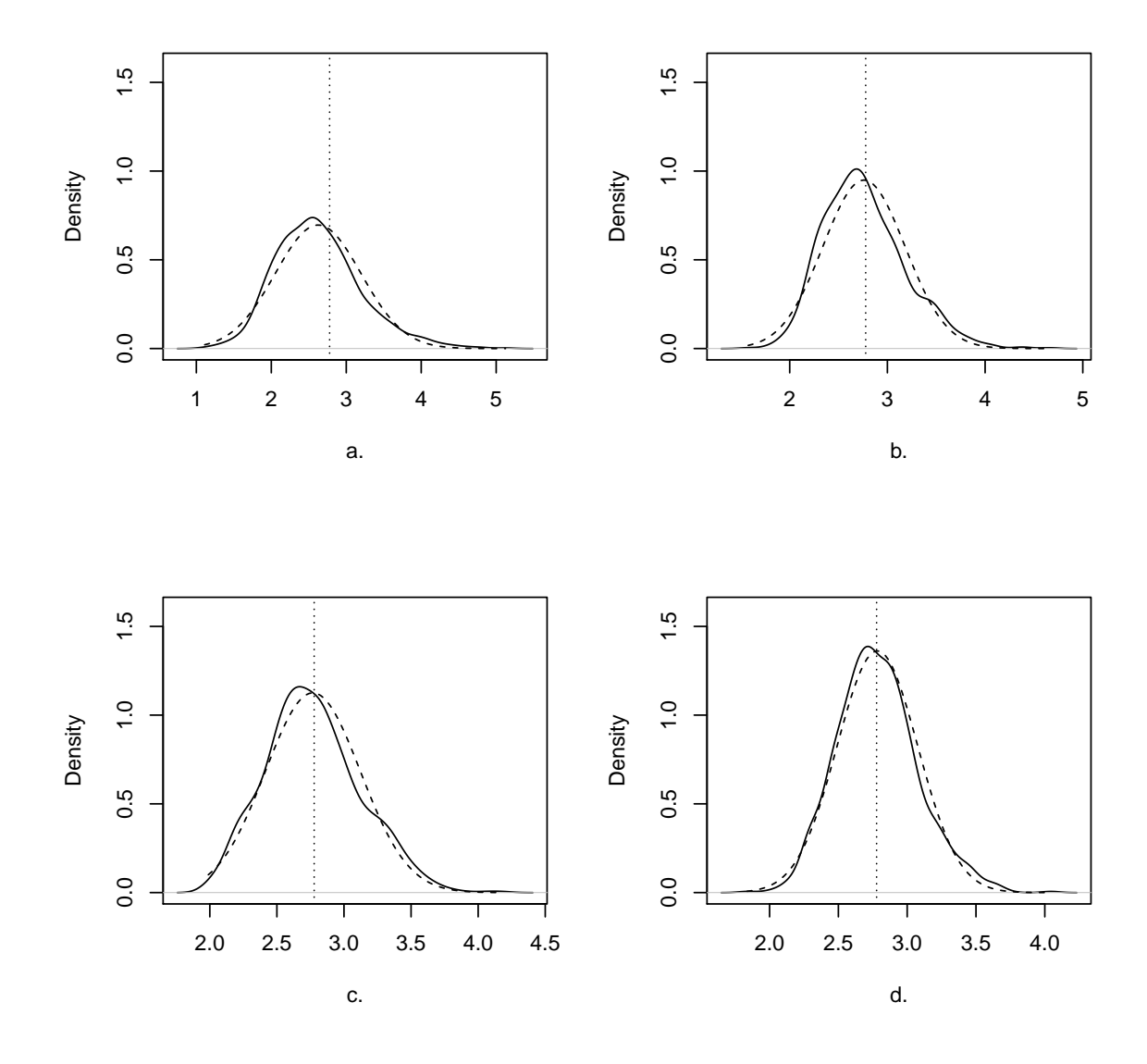

<span id="page-13-0"></span>Figure 8: *Solid line:* Density estimates of values of  $\hat{c}(200/512, 0)$  for *a.*  $T = 512$ , *b.*  $T = 1024$ , *c.*  $T = 2048$  and *d.*  $T = 4096$  all computed from AR(1) model simulations with AR parameter  $\alpha = 0.8$ . *Dashed lines*: these are the normal density functions with mean and variance equal to the sample mean and variance of the  $\hat{c}$  values. *Vertical dotted line:* The theoretical value of the parameter.

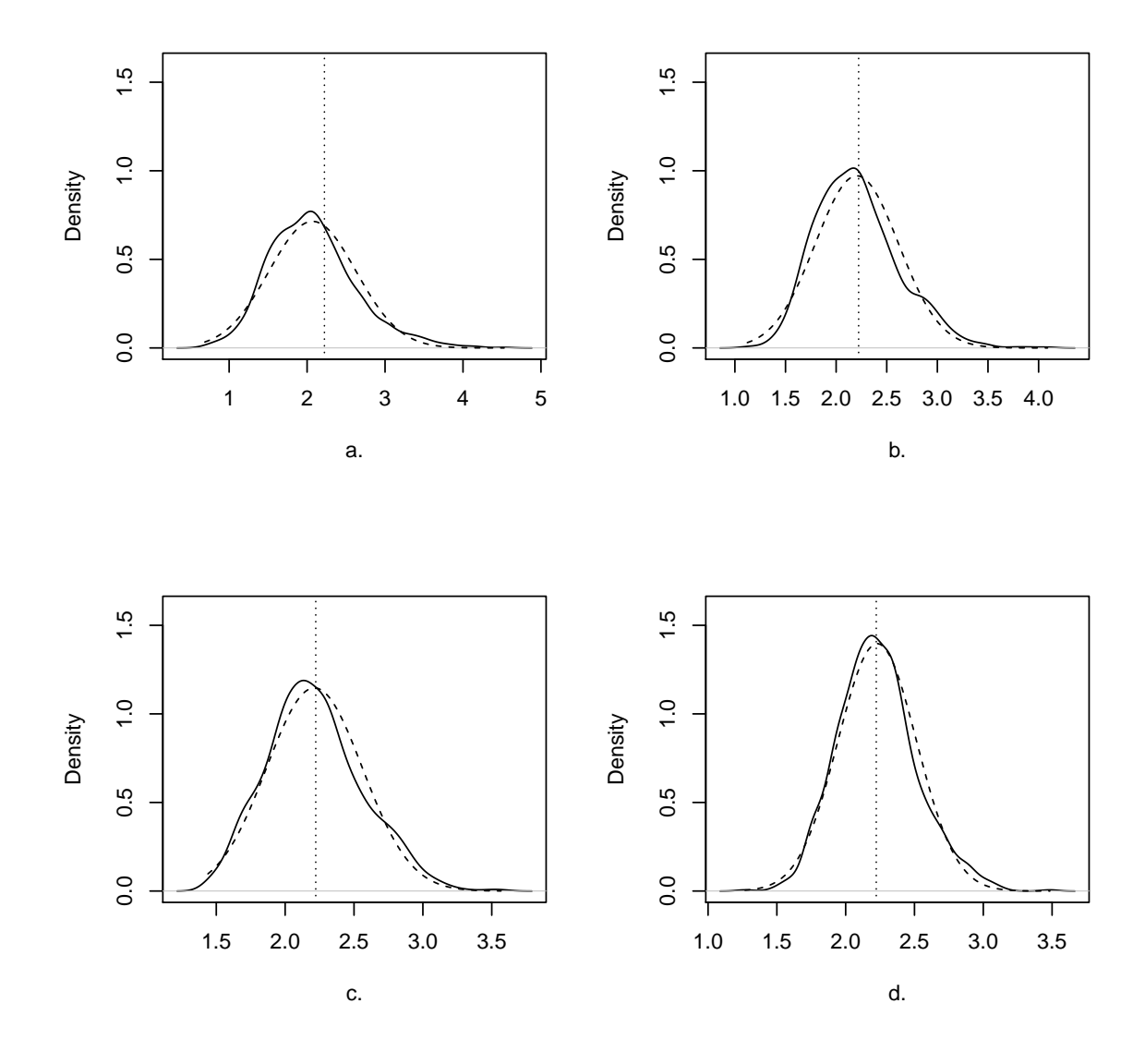

Figure 9: *Solid line:* Density estimates of values of  $\hat{c}(200/512, 1)$  for *a.*  $T = 512$ , *b.*  $T = 1024$ , *c.*  $T = 2048$  and *d.*  $T = 4096$  all computed from AR(1) model simulations with AR parameter  $\alpha = 0.8$ . *Dashed lines*: these are the normal density functions with mean and variance equal to the sample mean and variance of the  $\hat{c}$  values. *Vertical dotted line:* The theoretical value of the parameter.

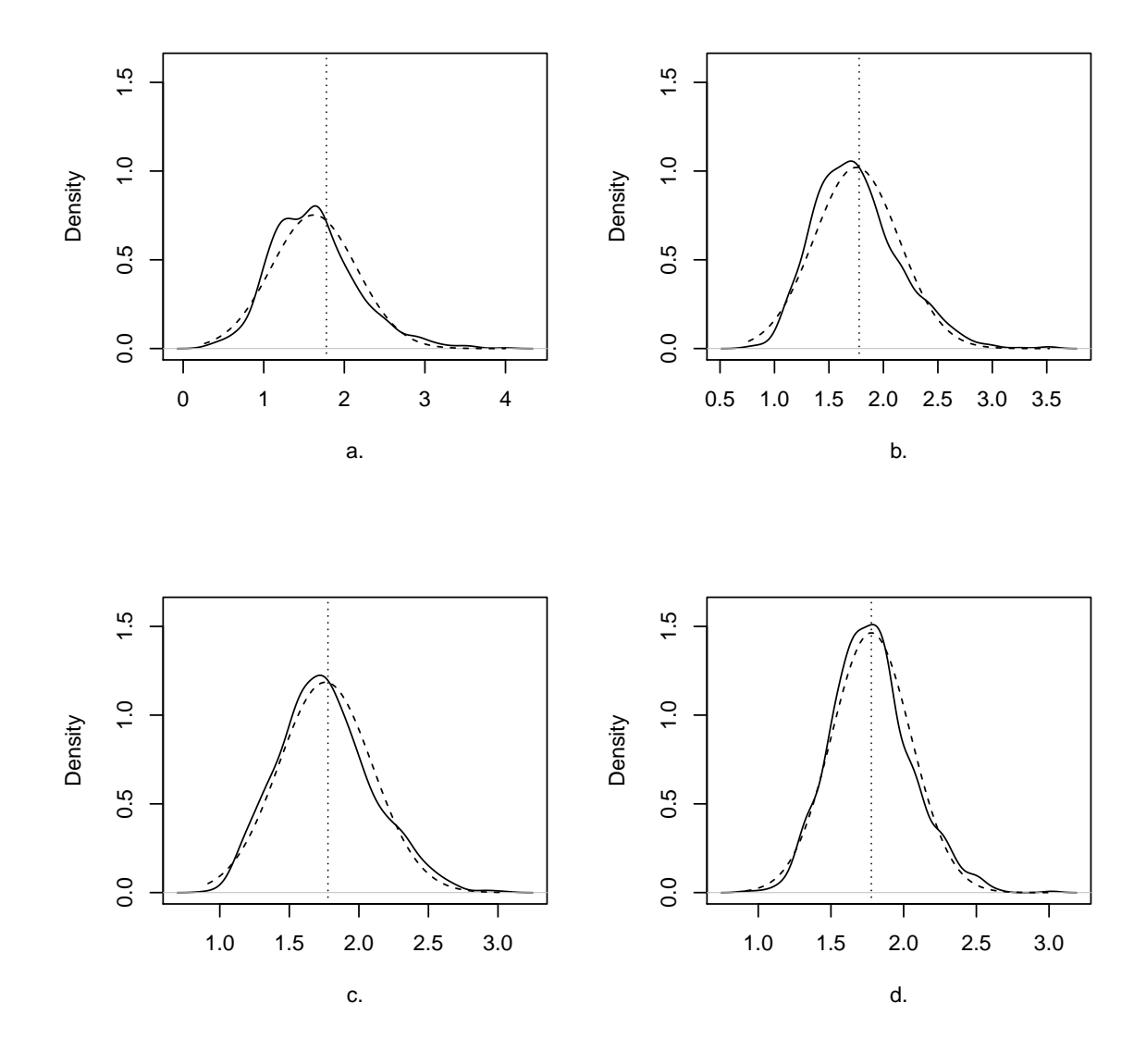

Figure 10: *Solid line:* Density estimates of values of  $\hat{c}(200/512, 2)$  for *a.*  $T = 512$ , *b.*  $T = 1024$ , *c.*  $T = 2048$  and *d.*  $T = 4096$  all computed from AR(1) model simulations with AR parameter  $\alpha = 0.8$ . *Dashed lines:* these are the normal density functions with mean and variance equal to the sample mean and variance of the  $\hat{c}$  values. *Vertical dotted line:* The theoretical value of the parameter.

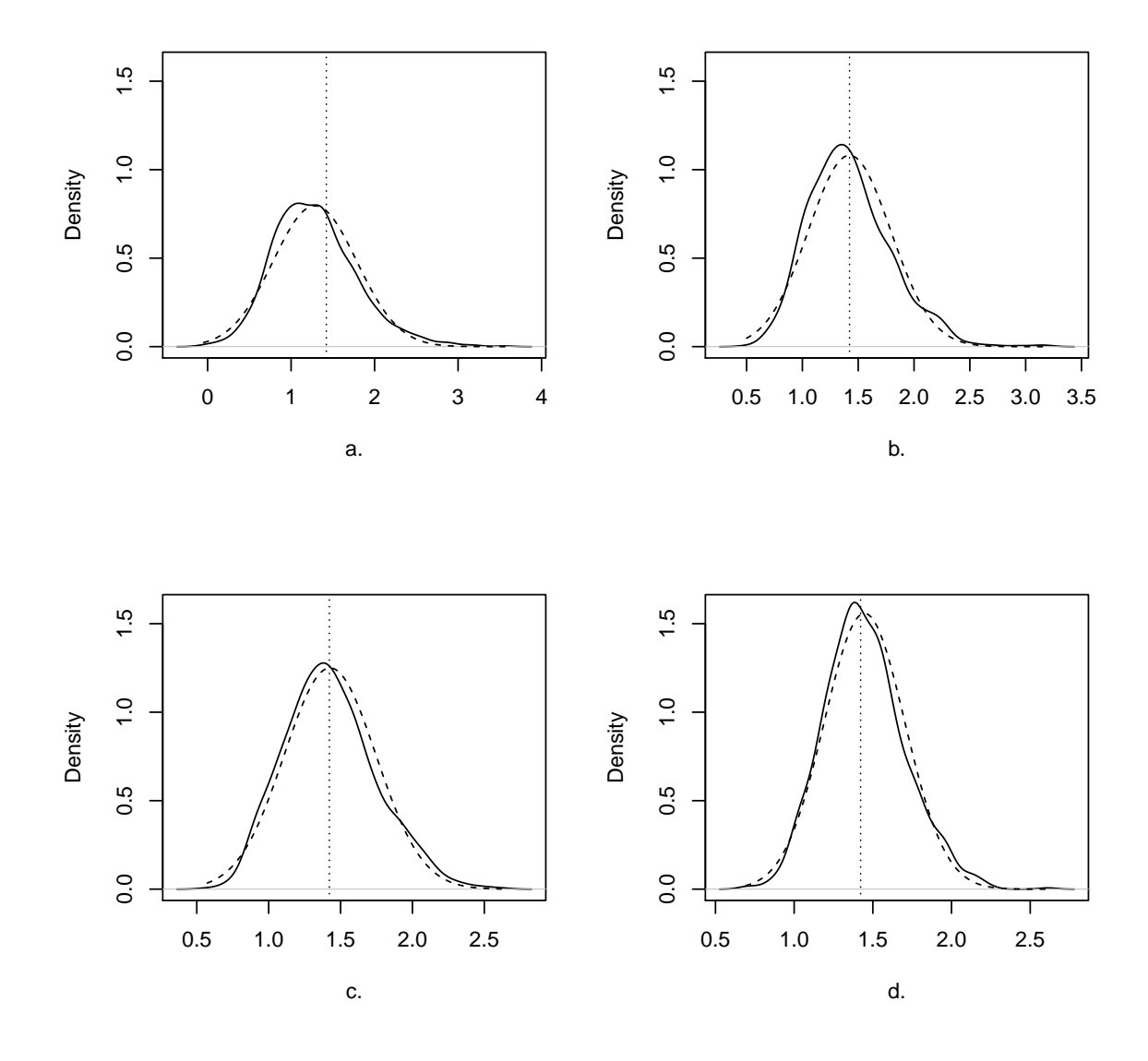

<span id="page-16-0"></span>Figure 11: *Solid line:* Density estimates of values of  $\hat{c}(200/512, 3)$  for *a.*  $T = 512$ , *b.*  $T = 1024$ , *c.*  $T = 2048$  and *d.*  $T = 4096$  all computed from AR(1) model simulations with AR parameter  $\alpha = 0.8$ . *Dashed lines:* these are the normal density functions with mean and variance equal to the sample mean and variance of the  $\hat{c}$  values. *Vertical dotted line:* The theoretical value of the parameter.

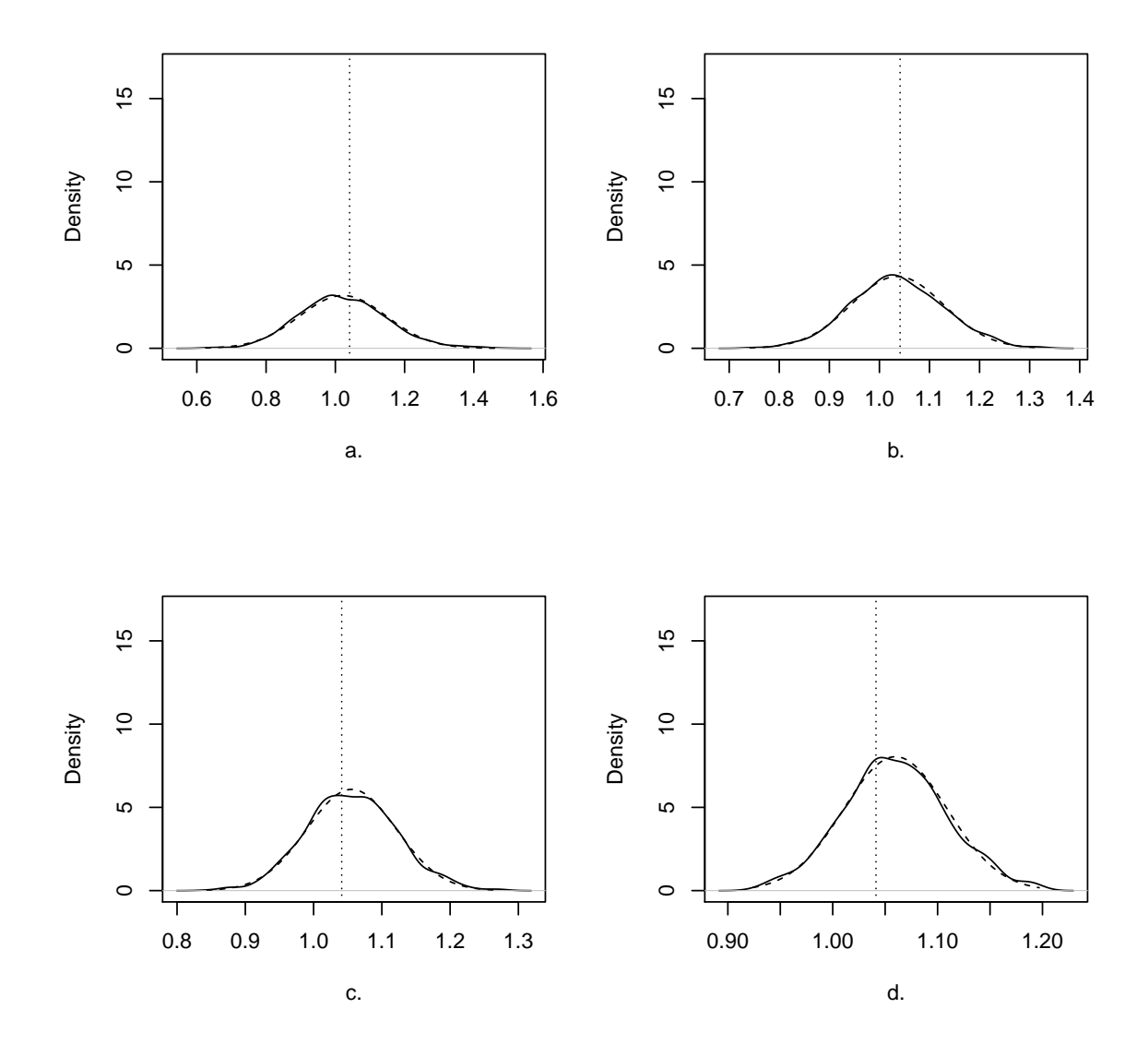

<span id="page-17-0"></span>Figure 12: *Solid line:* Density estimates of values of  $\hat{c}(z^* = 200/512, 0)$  for *a.*  $T = 512$ , *b.*  $T = 1024$ , *c.*  $T = 2048$  and *d.*  $T = 4096$  all computed from TVAR(1) model simulations with TVAR parameter  $\alpha(z^*) = 0.199$ . *Dashed lines*: these are the normal density functions with mean and variance equal to the sample mean and variance of the  $\hat{c}$  values. *Vertical dotted line:* The theoretical value of the parameter.

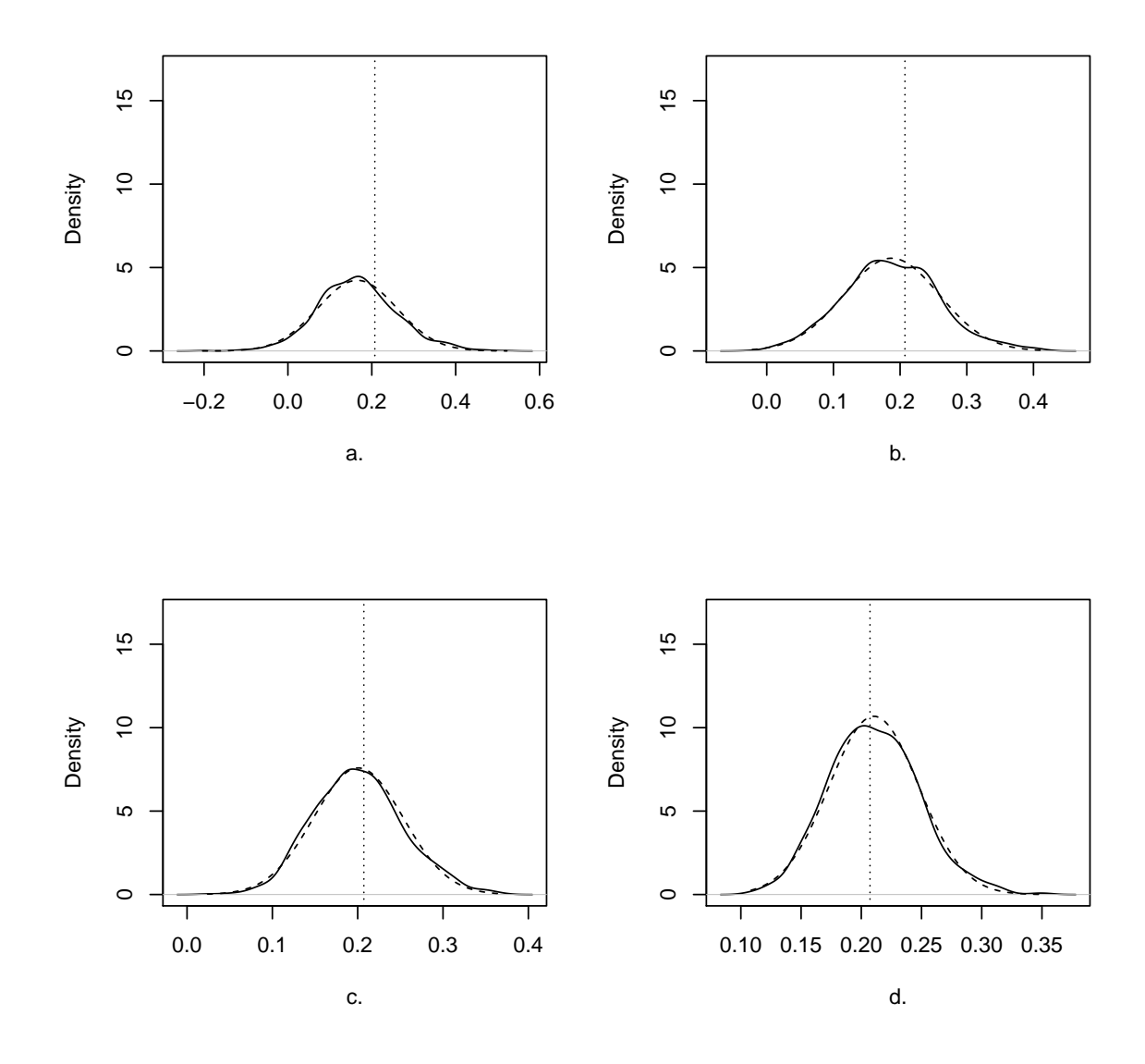

Figure 13: *Solid line:* Density estimates of values of  $\hat{c}(z^* = 200/512, 1)$  for *a.*  $T = 512$ , *b.*  $T = 1024$ , *c.*  $T = 2048$  and *d.*  $T = 4096$  all computed from TVAR(1) model simulations with TVAR parameter  $\alpha(z^*) = 0.199$ . *Dashed lines*: these are the normal density functions with mean and variance equal to the sample mean and variance of the  $\hat{c}$  values. *Vertical dotted line:* The theoretical value of the parameter.

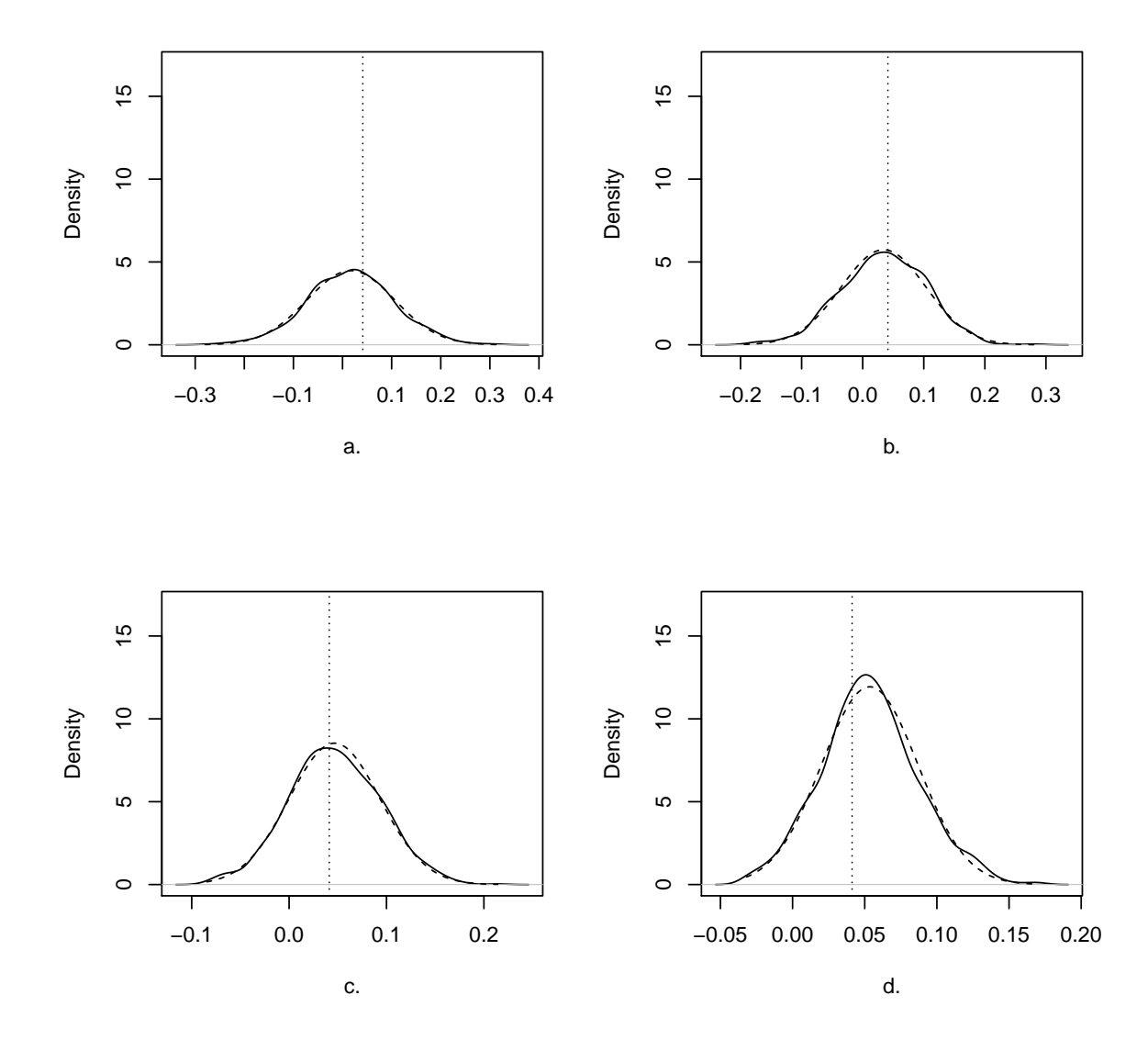

Figure 14: Solid line: Density estimates of values of  $\hat{c}(z^* = 200/512, 2)$  for a.  $T = 512$ , b.  $T = 1024$ , *c.*  $T = 2048$  and *d.*  $T = 4096$  all computed from TVAR(1) model simulations with TVAR parameter  $\alpha(z^*) = 0.199$ . *Dashed lines*: these are the normal density functions with mean and variance equal to the sample mean and variance of the  $\hat{c}$  values. *Vertical dotted line:* The theoretical value of the parameter.

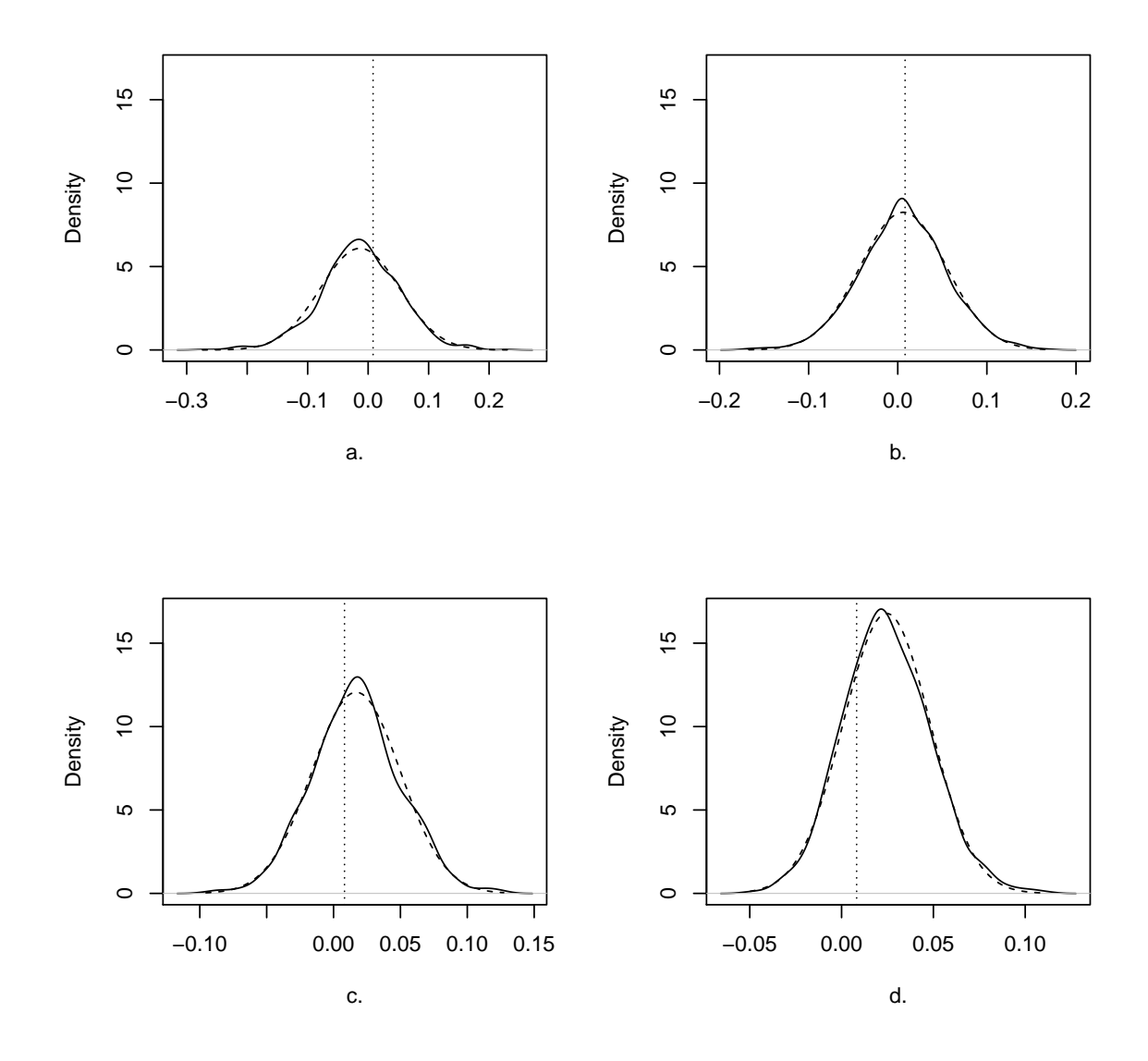

<span id="page-20-0"></span>Figure 15: *Solid line:* Density estimates of values of  $\hat{c}(z^* = 200/512, 3)$  for *a.*  $T = 512$ , *b.*  $T = 1024$ , *c.*  $T = 2048$  and *d.*  $T = 4096$  all computed from TVAR(1) model simulations with TVAR parameter  $\alpha(z^*) = 0.199$ . *Dashed lines*: these are the normal density functions with mean and variance equal to the sample mean and variance of the  $\hat{c}$  values. *Vertical dotted line:* The theoretical value of the parameter.

# <span id="page-21-0"></span>4 Reproducing figures in the Companion Paper

In the interests of reproducible research we explain how we produce the figures in the companion paper, Nason (2013)

#### 4.1 Figure 1: Earthquake P data

The data for this section are described in Shumway and Stoffer (2006). The earthquake and explosion data can be obtained from David Stoffer's website at

```
http://www.stat.pitt.edu/stoffer/tsa.html
```
The data is stored in a file eq5exp6.dat as a single vector of 4096 observations. The earthquake P and Q waves are stored first, then the explosion P and Q waves. We've stored them as eqP, eqQ, exP and exQ each vectors of 1024 values. With this information Figure 1 in the main paper can be produced using the following commands:

```
eqP.hwtos2 <- hwtos2(eqP)
plot(eqP.hwtos2)
```
### 4.2 Figure 2: Explosion P data

Similarly, the explosion P data test of stationarity plot can be obtained by

```
exP.hwtos2 <- hwtos2(exP)
plot(exP.hwtos2)
```
### 4.3 Figure 3: dBabyECG data

The dBabyECG data is constructed by

```
dBabyECG <- diff(c(BabyECG[2], BabyECG))
```
Note: the book is actually incorrect (typos), but a correct version is on the errata list of the book. The commands to produce Figure 3 are:

```
dBabyECG.hwtos2 <- hwtos2(dBabyECG)
plot(dBabyECG.hwtos2)
```
#### 4.4 Figure 4: various acfs of EqP data

Figure 4 produced by the following bespoke set of commands:

```
tmp \leftarrow acf(eqP[100:200], plot = FALSE, lag.max = 30)$acf
    tmp2 < -</math> <math>act(eqP[1:300], plot = FALSE, lag.max = 30)</math>tmp \leftarrow tmp [, , 1]
    tmp2 < -tmp2[, , 1]eqP.lacvCI <- Rvarlacv(eqP, nz=150)
    plot(eqP.lacvCI, type = "acf", main = "", segandcross=FALSE, sub="")
    symbols(0:30, tmp, circles = rep(0.2, 31), inches = FALSE,
        fq = 1, add = TRUE)
```

```
sm1 \leftarrow rep(0.3, length(tmp2))sm2 \leftarrow rep(0.3, length(tmp2))sm \leftarrow \text{cbind}(sm1, sm2, sm1, sm2, sm1, sm2)n <- 18
points(0:30, tmp2, pch = n)
lin1 \leftarrow 2/sqrt(100)abline(h = lin1, lty = 2)
lin2 <- 2/sqrt(300)
abline(h = \text{lin2, lty} = 3)
```
### 4.5 Figure 5: Localized ACV of EqQ at two points

Figure 5 was produced by:

```
exQ.lacv.50 <- Rvarlacv(x=exQ, nz=50, var.lag.max=30)
exQ.lacv.900 <- Rvarlacv(x=exQ, nz=900, var.lag.max=30)
plot(exQ.lacv.50, plotcor=FALSE, type="acf")
plot(exQ.lacv.900, plotcor=FALSE, type="acf")
```
# 4.6 Figure 6: Localized ACV of TVAR(1) process

The four figures in Figure 6 were produced by

```
#
# Plot a.
#
x \leftarrow \text{tvarlsim}()x.100.tvar1 \leftarrow Rvarlacy(x, nz=100, var.lag.max=25)plot(x.100.tvar1, plotcor=FALSE, type="acf", sub="a.")
#
# Plot b.
#
x.200.tvar1 \leftarrow Rvarlacv(x, nz=200, \text{var.laq.max}=25)plot(x.200.tvar1, plotcor=FALSE, type="acf", sub="b.")
#
# Plot c.
#
x.300.tvar1 \leftarrow Rvarlacy(x, nz=300, var.lag.max=25)plot(x.300.tvar1, plotcor=FALSE, type="acf", sub="c.")
#
# Plot d.
#
x.400.tvar1 \leftarrow Rvarlacv(x, nz=400, \text{var.laq.max}=25)plot(x.400.tvar1, plotcor=FALSE, type="acf", sub="d."
```
Of course, the figures will be different as the realisations from the  $\forall x \in \mathbb{R}$  () will be different on different machines and for different invocations.

# References

Nason, G.P. (2013) A test for second-order stationarity and approximate confidence intervals for localized autocovariances for locally stationary time series. *J. R. Statist. Soc.* B, 75, 879–904.

Priestley, M.B. and Subba Rao, T. (1969) A test for non-stationarity of time series. *J. R. Statist. Soc.* B, 31, 140–149.

Shumway, R.H. and Stoffer, D.S. (2006) *Time Series Analysis and Its Applications with R Examples*, Springer: New York.